# POWER AUTOMATE (CLOUD) FOR BUSINESS AUTOMATATION

Course ID : PAM-CLD

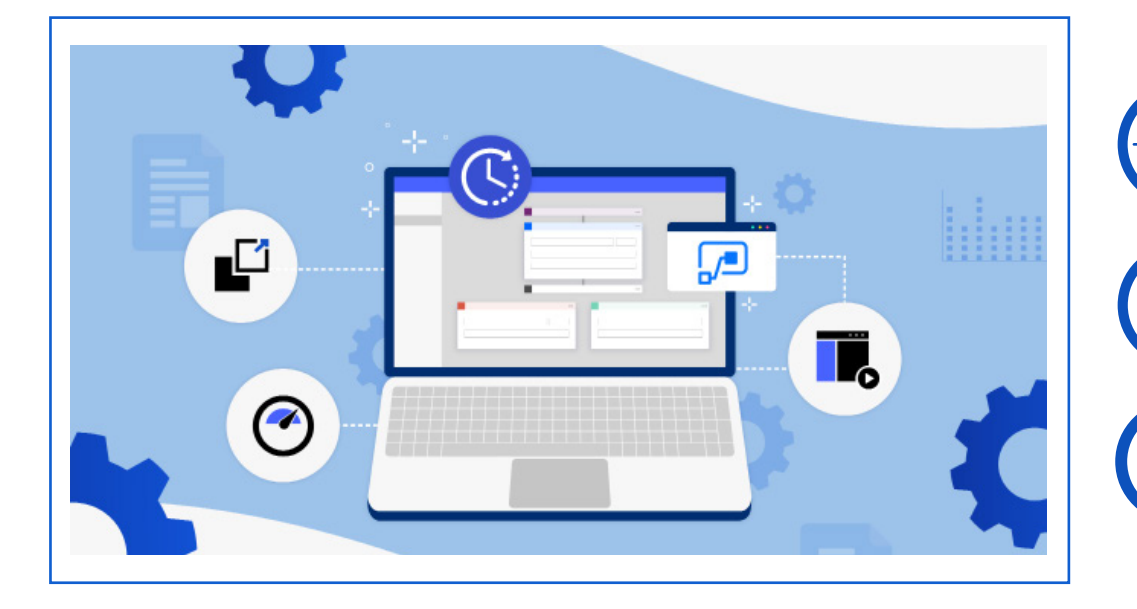

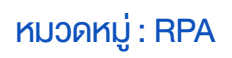

## Power Automate เป็นซอฟต์แวร์ในกลุ่ม Microsoft Power Platform ทำงาน

ด้าน RPA (Robotic Process Automation) ที่จะสามารถสั่งการ ควบคุม กำหนด Workflow ซอฟต์แวร์ ต่าง ๆ ทำงานอัตโนมัติ เพื่อทำให้การทำงานซ้ำ ๆ ใช้เวลาลดลง ลด ค่าใช้จ่าย ในการทำ�งานรูปแบบเดิม ๆ ลงได้ โดยที่ผู้ที่ใช้งาน ไม่จำ�เป็นต้นเขียนโค้ดได้

## วัตถุประสงค์

1. ผู้อบรมสามารถใช้งาน Power Automate เพื่อควบคุมสั่งการระบบงานบน Cloud ได้

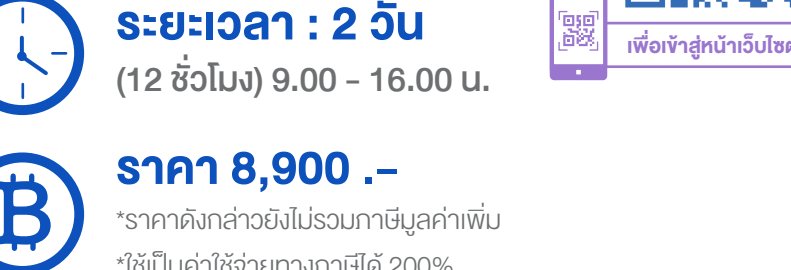

\*ราคาดังกล่าวยังไม่รวมภาษีมูลค่าเพิ่ม \*ใช้เป็นค่าใช้จ่ายทางภาษีได้ 200%

ดูรอบฝึกอบรม <www.9experttraining.com>

- 2. ผู้อบรมสามารถทำ�งานกับการ Control Flow และ Workflow ใน Power Automate
- 3. ผู้อบรมสามารถทำงานร่วมกับ File และ Folder ได้
- 4. ผู้อบรมสามารถทำ�งานร่วมกับ Microsoft Form ได้
- 5. ผู้อบรมสามารถทำ�งานร่วมกับ Email ได้
- 6. ผู้อบรมสามารถทำ�งานร่วมกับ Calendar ได้
- 7. ผู้อบรมสามารถทำ�งานร่วมกับ Excel Online หรือ Google Sheet ได้
- 8. ผู้อบรมสามารถทำ�งานร่วมกับ Location ได้
- 9. ผู้อบรมสามารถทำงานร่วมกับ Social Media ได้ เช่น Twitter และ Facebook เป็นต้น

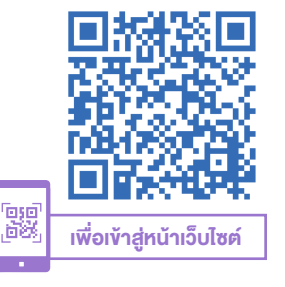

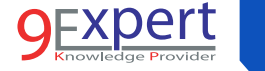

2

## หลักสูตรนี้เหมาะสำ หรับ

- 1. ผู้ที่ต้องการเรียนรู้การจัดการ Workflow ด้วย Power Automate
- 2. ผู้ที่ต้องการรู้จักและเริ่มต้นการใช้งานกับ Power Automate
- 3. Developer ที่ต้องการรู้จักกับ RPA เพื่อสร้าง Workflow
- 4. Power Users ที่ต้องการสร้าง Apps และ Workflow
- 5. IT Director, IT Management

# พื้นฐานของผู้เข้าอบรม

- 1. ไม่จำเป็นต้องเคยใช้งานของ Power Apps หรือ Power Automate มาก่อน
- 2. มีพื้นฐานการใช้งาน Microsoft 365 ได้แก่ Excel, Outlook, SharePoint, OneDrive เป็นต้น

#### ความต้องการของระบบ

- 1. Microsoft 365 Business Basic เป็นต้นไป (ทางสถาบันเป็นผู้จัดเตรียมให้)
- 2. Mobile / Tablet (สำ�หรับติดตั้ง Application)
- 3. Google Chrome / Microsoft Edge (แนะนำ Version ล่าสุด)

4. Internet

# หัวข้อการฝึกอบรม

วันที่ 1 – เช้า ช่วงที่ 1 9:00 น.-12:00 น.

## 1. เริ่มต้นใช้งาน Power Automate

- รู้จักกับ RPA ( Robotic Process Automation )
- รู้จักกับ Power Automate
- ความรู้เบื้องต้นเกี่ยวกับ Power Automate และ Microsoft Power Platform
- การสมัครและการเข้าใช้งาน Power Automate
- Licensing

### 2. ประเภทของ Workflow และการสร้าง Action

เข้าใจประเภทของ Workflow เพื่อจะได้เลือกใช้ให้เหมาะสมและมีประสิทธิภาพ

- Automated flow
- Instant flow
- Scheduled flow
- Desktop flow
- Business process flow

### 3. Connector ใน Power Automate

- Connectors ของ Microsoft Power Automate
- การทำ�งานร่วมกับ Excel Online
- การทำ�งานร่วมกับ SharePoint

# วันที่ 1 – บ่าย ช่วงที่ 2 13:00 น.-16:00 น.

## 4. Power Automate กับทำ งาน Email และ Outlook ได้

- Power Automate เพื่อทำงานกับ Email
- กรณีศึกษา : การแยก Attached Files จาก Email เพื่อจัดเก็บเข้า โฟลเดอร์ ให้เป็นระเบียบอัตโนมัติ ใน SharePoint, OneDrive

## 5. การแชร์และการกำหนดค่าความปลอดภัย (Sharing and Security)

- การแชร์ Workflow ให้กับเพื่อร่วมงานในองค์กร
- ทำความเข้าใจกับ Security ของ Workflow

## 6. การประยุกต์ใช้งานเพื่อสร้างกระบวนการอนุมัติ ตามเงื่อนไข ที่กำ หนด (Approval)

- การนำ Power Automate เพื่อทำระบบอนุมัติ โดยกำหนดกระบวนการ ที่ต้องการได้
- การ Control Flow เมื่อมีการ Approve หรือ Reject
- การบันทึกข้อมูลตั้งแต่ร้องขอ การคำเนินการ Approve และ Reject ของ

3

• กรณีศึกษา : การทำ�ระบบ Approve การจัดซื้อผ่าน Microsoft Form โดยจะแยกตามจำ�นวน Budget ที่ร้องขอมา และเก็บข้อมูลและ Update ข้อมูลที่ร้องขอมา

# วันที่ 2 – เช้า ช่วงที่ 1 9:00 น.-12:00 น.

- 7. การทำงานกับ ผู้อบรมสามารถทำงานกับการ Control Flow และ Workflow ใน Power Automate
	- การทำ� Workflow
	- การสร้างงานซ้ำ ๆ
	- การตัดสินใจด้วย IF เพื่อกำหนดเงื่อนไข

# 8. ผู้อบรมสามารถทำ งานกับ Microsoft Form ได้

- ใช้ Power Automate การสั่งการร่วมกับ Microsoft Form
- กรณีศึกษา : การนำข้อมูลที่ Submit จาก แบบฟอร์ม นำเข้าอีกระบบ อัตโนมัติ

# 9. ผู้อบรมสามารถทำงานกับ Email ได้

- Power Automate เพื่อทำงานกับ Email
- กรณีศึกษา : การแยก Attached Files จาก Email เพื่อจัดเก็บเข้า โฟลเดอร์ ให้เป็นระเบียบอัตโนมัติ

# วันที่ 2 – บ่าย ช่วงที่ 2 13:00 น.-16:00 น.

- 10. ผู้อบรมสามารถทำ งานกับ Calendar ได้
	- การกำหนดตารางนัดหมายอัตโนมัติตามเงื่อนไขที่กำหนด
	- กรณีศึกษา : การสร้าง Calendar เพื่อนัดหมายบุคลากรในองค์กร อัตโนมัติ
- 11. ผู้อบรมสามารถทำ งานกับ Excel Online หรือ Google Sheet ได้

#### สนใจ/สอบถามติดต่อ

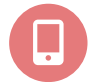

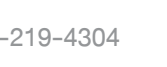

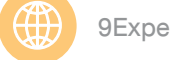

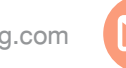

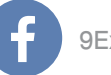

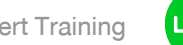

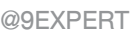

麗 เพื่อ Download PDF

- การนำ Power Automate เพื่อเชื่อมโยงไปยัง connector พวก spreadsheet ไม่ว่าจะเป็น Excel Online หรือ Google Sheet เพื่อบันทึก แก้ไข แจ้งเตือน
- กรณีศึกษา : การแจ้งเตือนเมื่อค่าที่สนใจ ใน Excel Online หรือ Google Sheet ต่ำกว่าค่าที่กำหนด

# 12. ผู้อบรมสามารถทำ งานกับ Weather ได้

- การนำ Power Automate เพื่อติดตามด้าน พยากรณ์อากาศ
- กรณีศึกษา : การสร้างระบบแจ้งเตือนเมื่อวันนั้นฝนตก

# 13. ผู้อบรมสามารถทำ งานกับ Location ได้

- การนำ Power Automate เพื่อสร้างการทำระบบแจ้งเตือน (Notification) ที่เกี่ยวกับ Location และ GPS
- กรณีศึกษา : การสร้างระบบแจ้งเตือนเมื่อออกนอกสถานที่ ๆ กำหนด และการบันทึก Location ณ ตำ�แหน่งที่ใช้งาน

# 14. ผู้อบรมสามารถทำ งานกับ Social Media ได้ เช่น Twitter เป็นต้น

- การนำ Power Automate เพื่อติดตาม (monitor) Social Media ของ องค์กร เพื่อตรวจสอบและหากมีเหตุการณ์ไม่คาดคิด จะได้แจ้งเตือน อัตโนมัติ
- กรณีศึกษา : การแจ้งเตือนเมื่อมีคนมาใช้คำหยาบ หรือไม่สภาพ ใน Social Media

#### 15. การประยุกต์ใช้งาน Power Automate เพื่อสร้าง Realtime **Dashboard**

- การใช้ Power Automate เพื่อทำ�งานกับ Power BI Dataset
- การสร้าง Realtime Dashboard ด้วย Power BI
- กรณีศึกษา : การสร้าง Realtime Analytics ด้วย P[ower BI](https://www.9experttraining.com/sites/default/files/files/training-course/power-automate-for-business-automation-course-outline.pdf)

# หลักสูตรที่เกี่ยวข้อง

- [Power Apps for Business](https://www.9experttraining.com/power-apps-for-business-training-course)
- [UiPath f](https://www.9experttraining.com/ui-path-robotic-process-automation-training-course  https://www.9expe)or Bussiness Automation

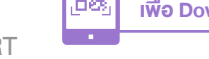